# Excel-Finanzplan-Tool

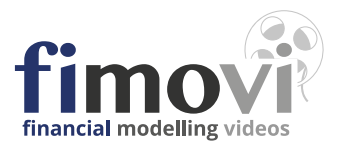

### **ZUVERLÄSSIGE FINANZPLANUNG LEICHT GEMACHT**

- $\sum$ Mit diesen professionellen Excel-Vorlagen von Financial Modelling Videos verfügen Sie über ein schnelles, einfach (auch von Nicht-Betriebswirten) bedienbares und über viele Jahre ausgereiftes Finanzplan-Tool.
- Sie können damit exakte, detaillierte und aussagefähige Vorausschauen für die Rentabilität  $\rightarrow$ und Liquidität (bei PRO-Version auch GuV und Bilanz) generieren, die Sie problemlos in ihren Businessplan einfügen können.
- $\sum$ Anhand der Berechnungen sowie durch umfangreiche Zusatzübersichten und Auswertungen wie Kapitalbedarf, Finanzierung, Kennzahlen und zahlreiche Grafiken sind Sie in der Lage, ihre kurz- und mittelfristige Unternehmensentwicklung überzeugend darzulegen und so den Informationsanforderungen von Banken und Investoren gerecht zu werden.
- Neben den Excel-Vorlagen erhalten Sie eine umfassende Anleitung (PDF-Handbuch und im  $\sum$ HTML- bzw. Windows Ebook-Format) mit vielen Hinweisen und Hintergrundinformationen sowie exklusiven Zugang zu zahlreichen HD-Video-Tutorials mit Schritt-für-Schritt Anleitungen zur Erstellung einer neuen Finanzplanung.

*" . . . Die Vorlagen enthalten bereits viele nützliche Berechnungen und Übersichten für unseren Businessplan. Besonders begeistert hat mich aber, dass ich alle Excel-Möglichkeiten nutzen konnte, um die Planung noch gezielter an mein spezielles Unternehmenskonzept anpassen zu können . . ."* 

#### **DIE WICHTIGSTEN FEATURES UND FUNKTIONEN IM ÜBERBLICK**

### **ALLGEMEINE FEATURES**

- Alle Excel-Funktionalitäten u. Ressourcen nutzbar
- Eigene Änderungen u. Weiterentwicklung möglich
- Flexible Planungsdauer (bis max. 5 Jahre auf Monatsbasis)
- Universell einsetzbar (3 verschiedene Methoden zur Umsatz- u. Absatzplanung sowie zur Materialkostenplanung)
- Automatische Berechnung von Steuern, Abschreibungen u. Zahlungszielen
- Automatische Darlehensberechnung inklusive Gebühren, Zinsen und Tilgungen
- Mehrere Darlehen für manuelle Planungen enthalten
- Automat. Kontokorrentkonto
- Zahlreiche Kontrollzellen u. Hinweismeldung zur Fehlervermeidung
- Alle wichtigen Übersichten und Grafiken direkt professionell formatiert ausdruckbar
- Sicherheitsmodus: Schützt vor versehentlichem Löschen u. Fehlern

#### 1 ALLGEMEINE **2** ENTHALTENE **3 PLANUNGSTOOLS**

• Umsatz- und Absatzplanung

- Materialkostenplanung
- Gemeinkostenplanung
- Automatisierte Bestandsplanung (Lagerauf- und -abbau)
- Personalplanung (Anzahl Mitarbeiter, Personalkosten u. Lohnnebenkosten)
- Investitionsplanung (inklusive Abschreibungen)
- Finanzierungsplanung
- Umfangreicher Darlehensrechner
- Privater Finanzbedarf (nur EÜR)

#### **AUTOMATISCHE AUSWERTUNGEN**

- Liquiditätsübersicht
- Kapitalflussrechnung (Cashflow)
- Finanzierungsübersicht (Mittelverwendung u. -herkunft)
- Rentabilitätsübersicht
- Planbilanz (nur PRO)
- SOLL-IST-Vergleich und Abweichungsanalyse (nur PRO)
- Working Capital Analyse (PRO)
- Kennzahlen für Finanzierung, Rentabilität, Erfolg u. Liquidität
- Personalentwicklung
- Zahlreiche übersichtliche und illustrative Grafiken

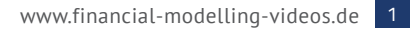

**\*** Microsoft Excel und Microsoft Office sind eingetragene Marken der Microsoft Corporation in den Vereinigten Staaten und/oder anderen Ländern.

## Vier Tools - Die Unterschiede

### **FÜR JEDEN ZWECK DIE RICHTIGE PLANUNGSVORLAGE**

**EÜR** für Einnahmen-Überschuss-Rechner

**PRO** für Kapitalgesellschaften **PRO** für Personengesellschaften **PRO** für Einzelunternehmen

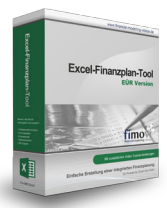

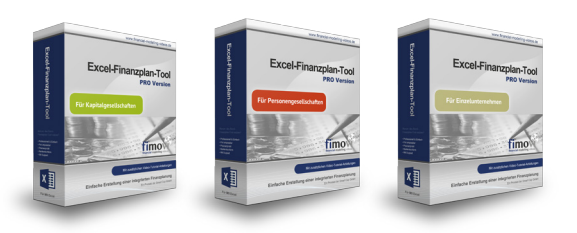

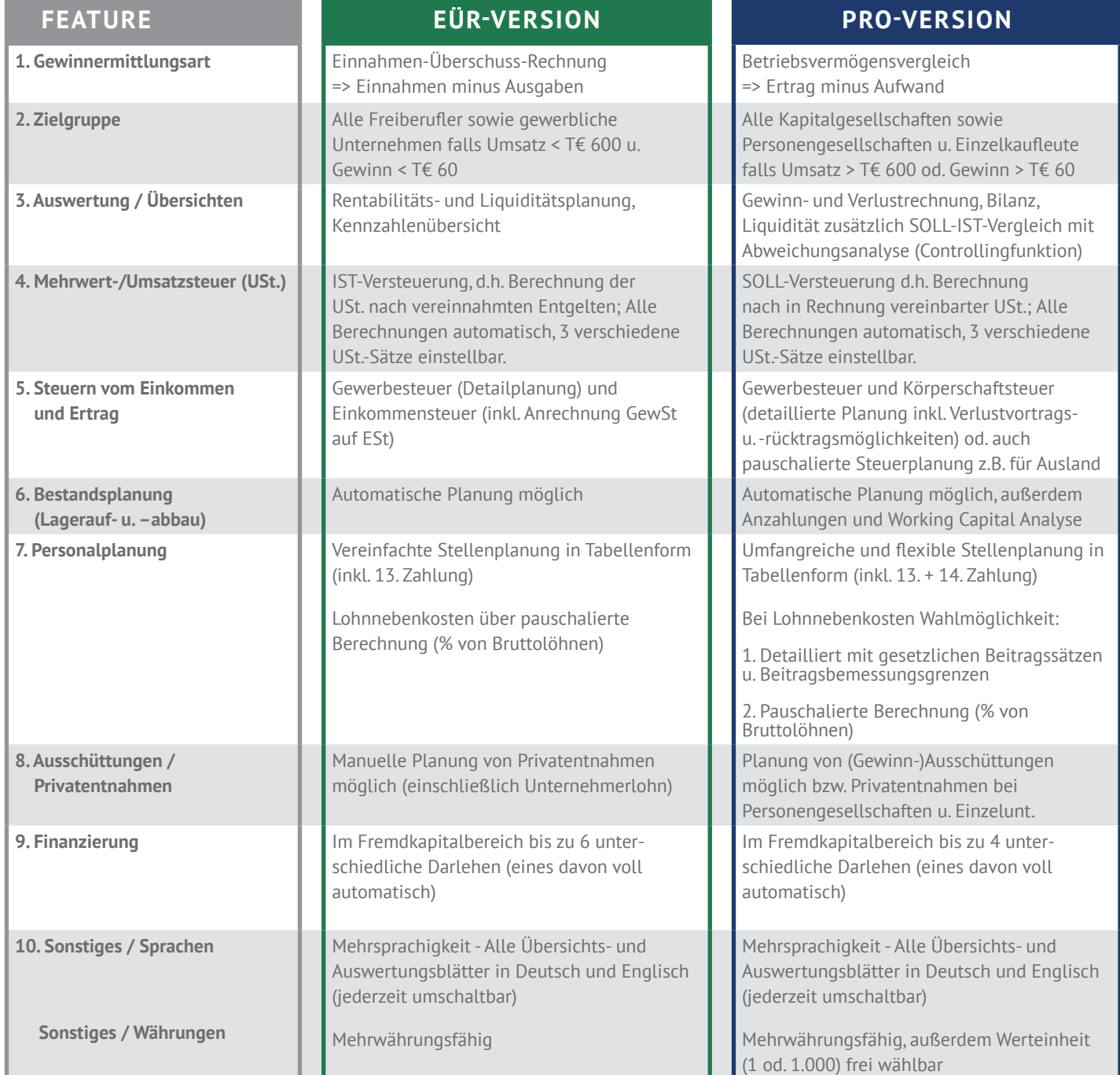

# Kontakt und Bestellung

Fimovi GmbH Sandstraße 104 40789 Monheim am Rhein Webseite: www.fimovi.de E-Mail: support@fimovi.de

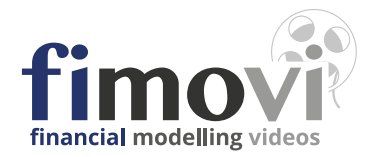